# **MCMC and Gibbs Sampling**

Kayhan Batmanghelich

## **Approaches to inference**

- Exact inference algorithms
	- The elimination algorithm
	- Message-passing algorithm (sum-product, belief propagation)
	- The junction tree algorithms

### Approximate inference techniques

- Variational algorithms
	- Loopy belief propagation
	- Mean field approximation
- Stochastic simulation / sampling methods
- Markov chain Monte Carlo methods

## Recap: Rejection Sampling

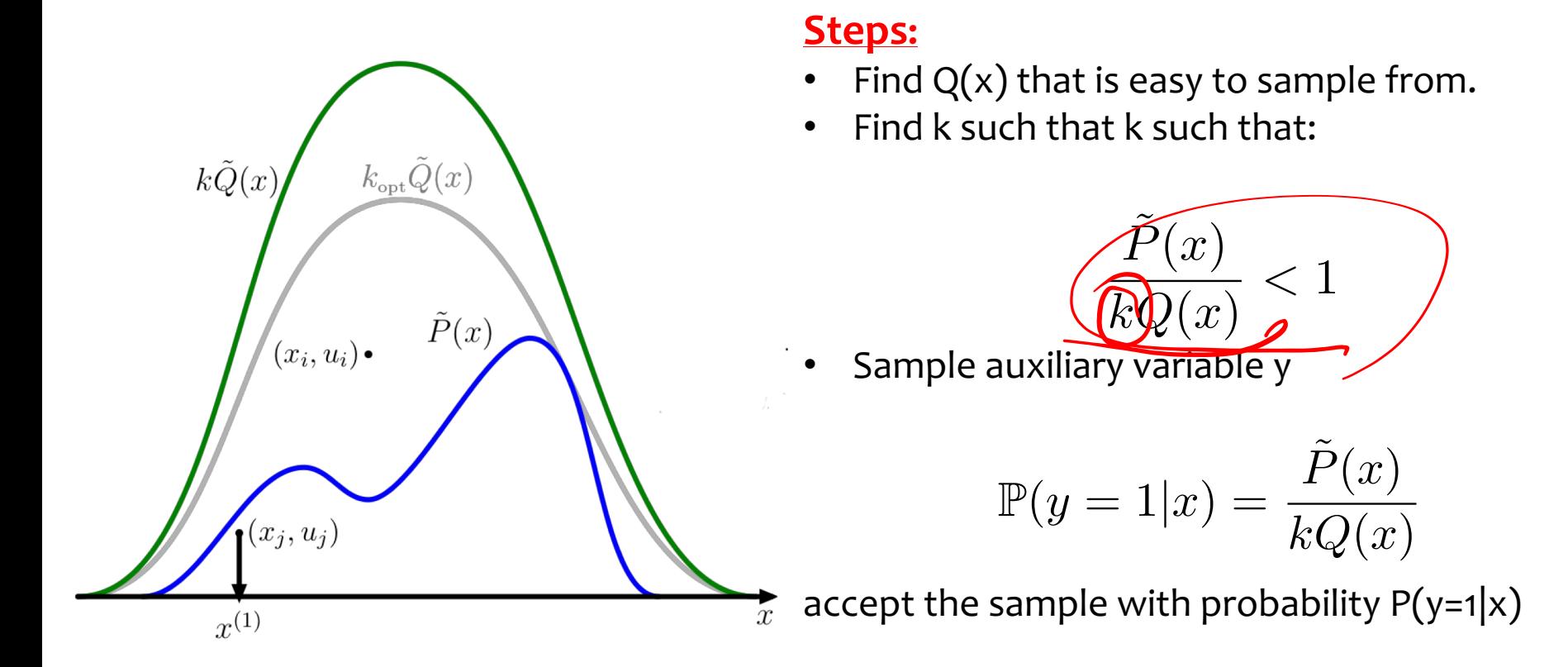

## Recap: Importance Sampling

Previous slide assumed we could evaluate  $P(x) = \tilde{P}(x)/\mathcal{Z}_P$ 

$$
\mathbb{E}_{x \sim p} [f(x)] = \int_{x} f(x)p(x) = \frac{\int_{x} f(x) \overline{\tilde{q}(x)} g(x)}{\int_{x} \overline{\tilde{q}(x)} f(x)}
$$

Let  $x^1, \dots, x^L$  be samples from q(x).

Let 
$$
x^2
$$
, ...,  $x^2$  be samples from  $q(x)$ .  
\n
$$
\int_x f(x)p(x) \approx \frac{\sum_l f(x^l) \underbrace{\tilde{p}(x^l)}_{\tilde{q}(x^l)}}{\sum_l \underbrace{\tilde{p}(x^l)}_{\tilde{q}(x^l)}} = \sum_{l=1}^L f(x^l) w_l
$$

## Recap: Particle Filters

Apply the importance sampling to a temporal distribution  $p(x_{1:t})$ 

General idea, change the proposal in each step:  $q(x_t|x_{1:t})$ 

The recursion rule:

$$
q(h_t|h_{1:t-1}) = p(h_t|h_{t-1})
$$

 $\tilde{w}_t^l = \tilde{w}_{t-1}^l p(v_t|h_t^l)$ 

Forward message:

$$
\rho(h_t) \propto p(h_t|v_{1:t})
$$
  
\n
$$
\rho(h_t) \propto p(v_t|h_t) \int_{h_{t-1}} p(h_t|h_{t-1}) \rho(h_{t-1})
$$
  
\n
$$
\rho(h_t) \approx \frac{1}{Z} p(v_t|h_t) \sum_{l=1}^{L} p(h_t|h_{t-1}^l) w_{t-1}^l
$$

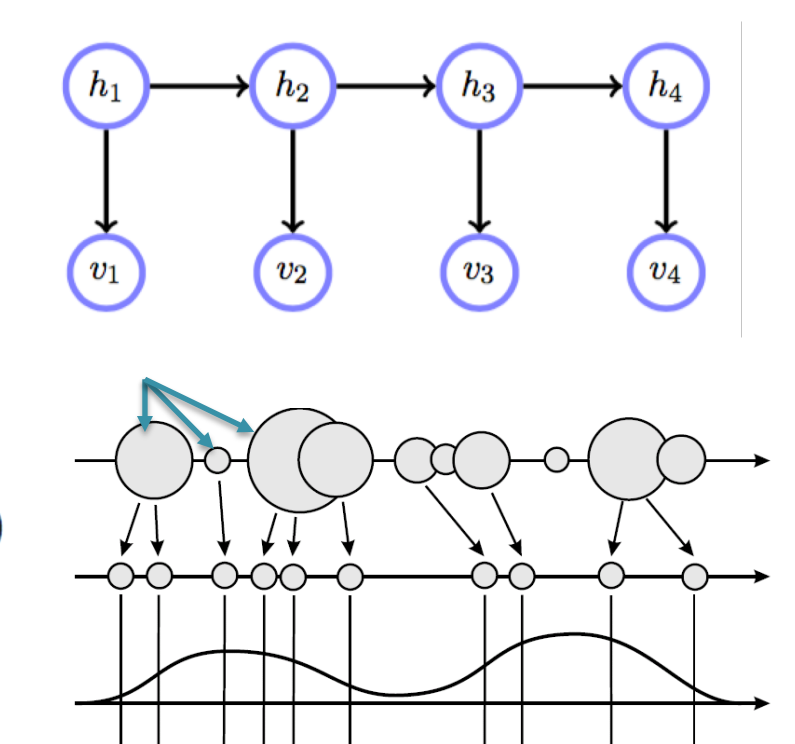

## Summary so far

General ideas for the sampling approaches

- Proposal distribution  $(q(x))$ : Use another distribution to sample from.
	- Change the proposal distribution with the iterations.
- Introduce an auxiliary variable to decide keeping a sample or not.
	- Why should we discard samples?
- Sampling from high-dimension is difficult.
	- Let's incorporate the graphical model into our sampling strategy.
- Can we use the gradient of the  $p(x)$ ?

## Summary so far

### General ideas for the sampling approaches

- Proposal distribution  $(q(x))$ : Use another distribution to sample from.
	- Change the proposal distribution with the iterations.
- Introduce an auxiliary variable to decide keeping a sample or not.
	- Why should we discard samples?
- Sampling from high-dimension is difficult.
	- Let's incorporate the graphical model into our sampling strategy.
- Can we use the gradient of the  $p(x)$ ?

## Random Walks of the Annoying Fly

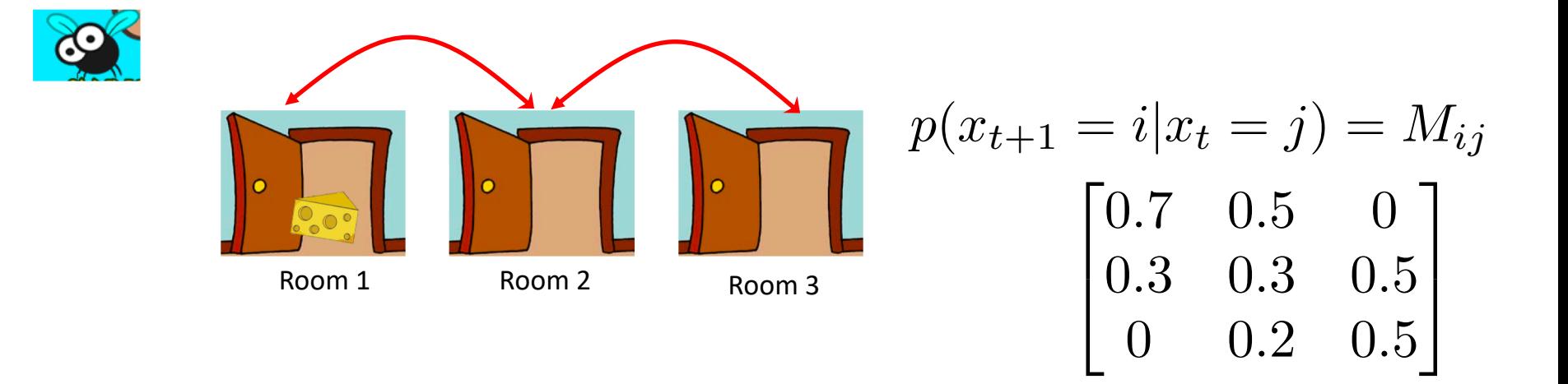

#### Stationary distribution:

$$
Mv_{\infty} = \underbrace{\left\langle v_{\infty} \right\rangle}_{\text{Eigen vector of the Markov matrix}}
$$

Exploiting the structure

## **GIBBS SAMPLING**

• Sample one (block of) variable at the time

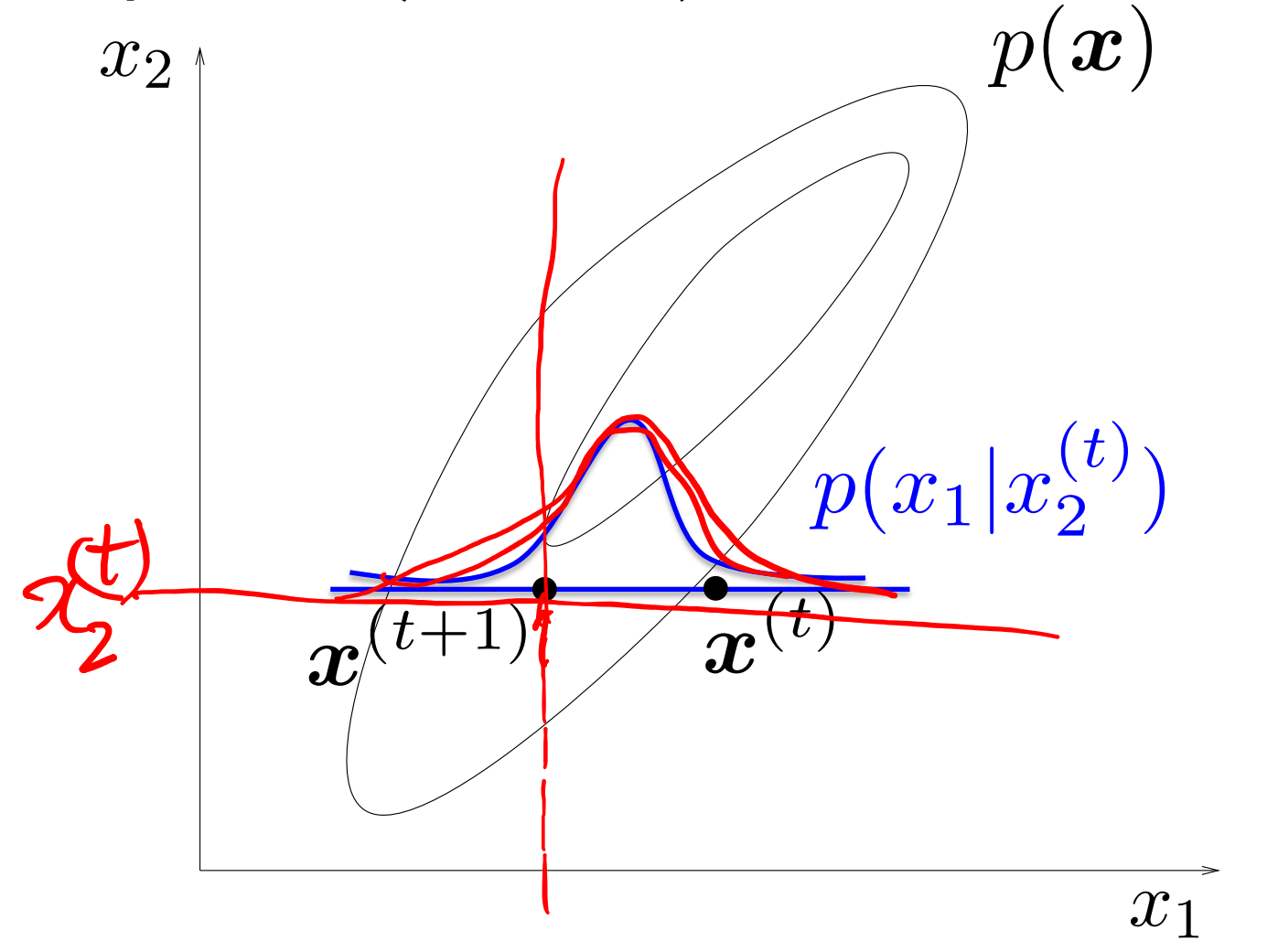

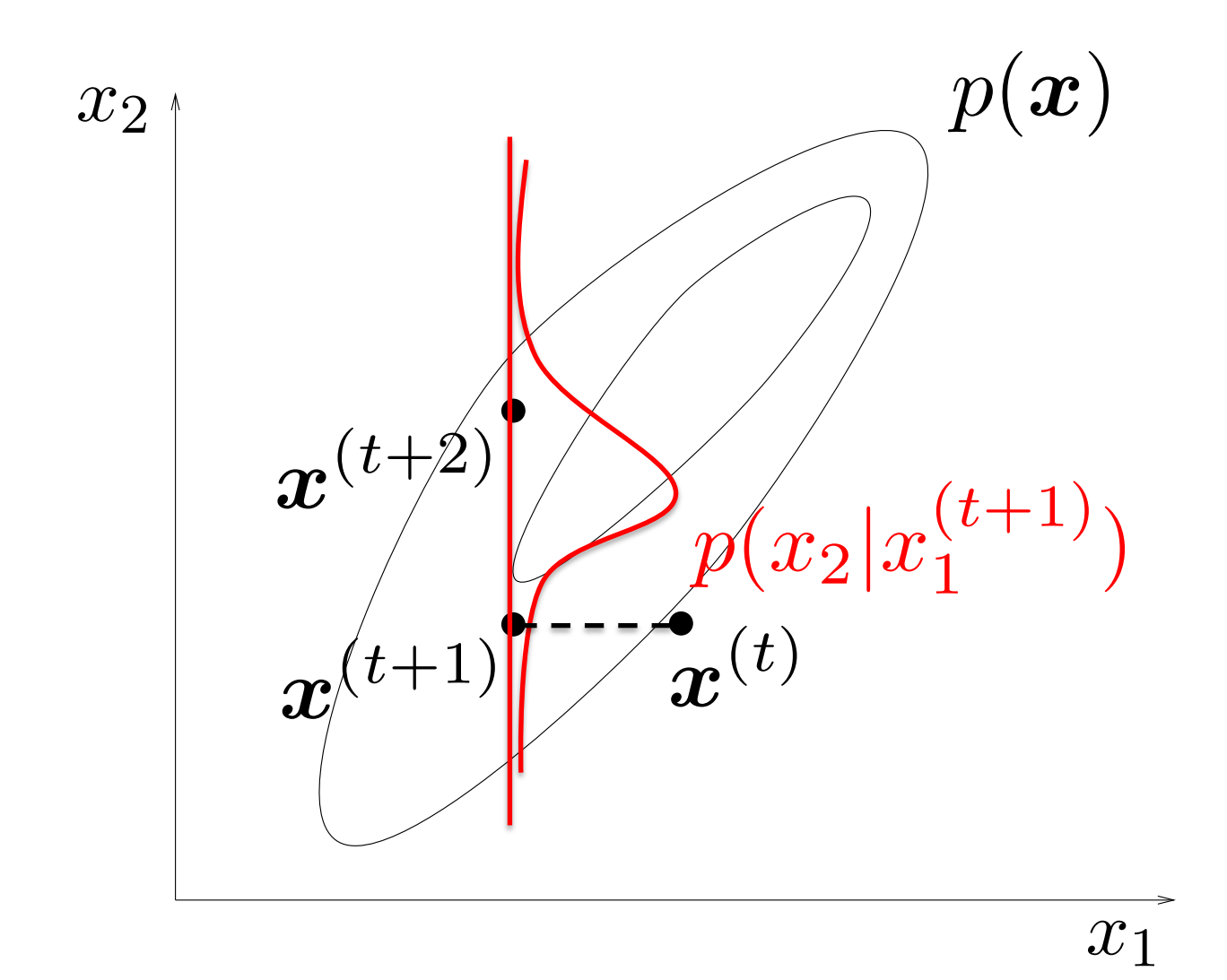

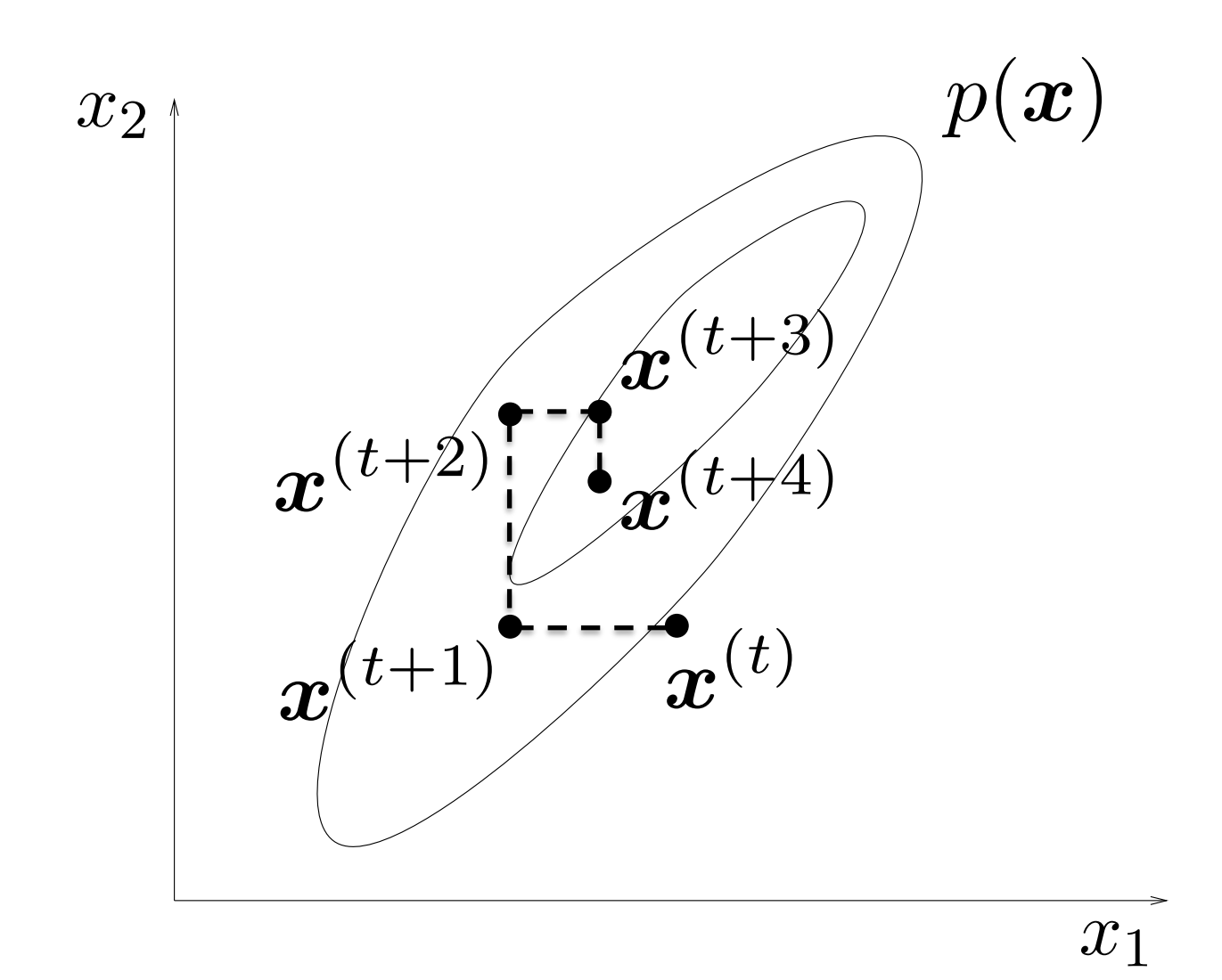

12

Link:

<https://www.youtube.com/watch?v=AEwY6QXWoUg> <https://www.youtube.com/watch?v=ZaKwpVgmKTY>

Figure from Jordan Ch. 21

#### Ingredients for Gibb Recipe IIIRICUICIILS IUI UIDD NCCIDE

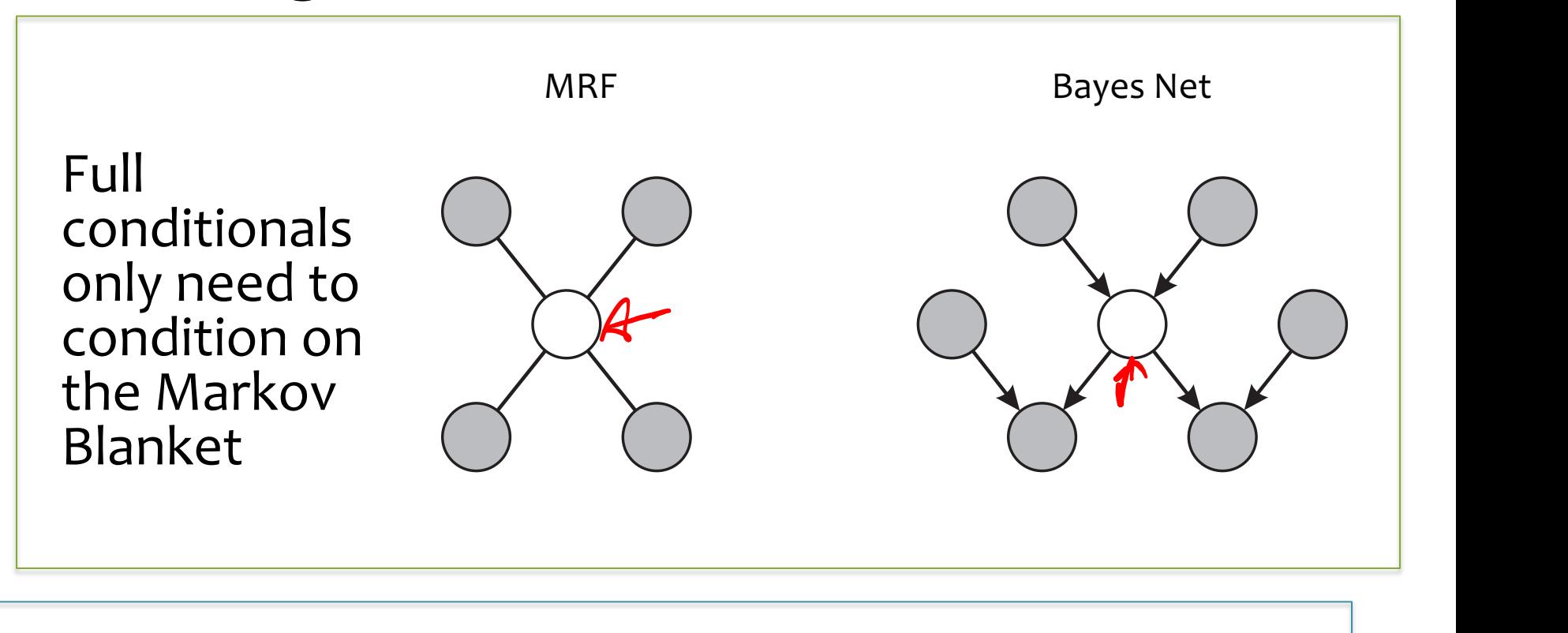

a variable conditioned on the remaining variables. For graphical models, this conditional models, this conditional distribu $t \cdot h \cdot$  is a function of the state of the matrix of an under  $\frac{1}{\sqrt{2\pi}}$  $\mathcal{L}$  be easy to sample  $\mathcal{L}$ from conditionals  $\left| \begin{matrix} \text{from} \end{matrix} \right|$ a variable conditioned on the remaining variables. For graphical models, this conditional models, this conditional distribu- $\alpha$ <sup>((</sup> $\alpha$ <sup>2</sup>)<sup>)</sup>  $\alpha$  formula • Must be "easy" to sample  $\left\{\begin{array}{ccc} \bullet & \bullet & \bullet & \bullet \end{array}\right\}$ 

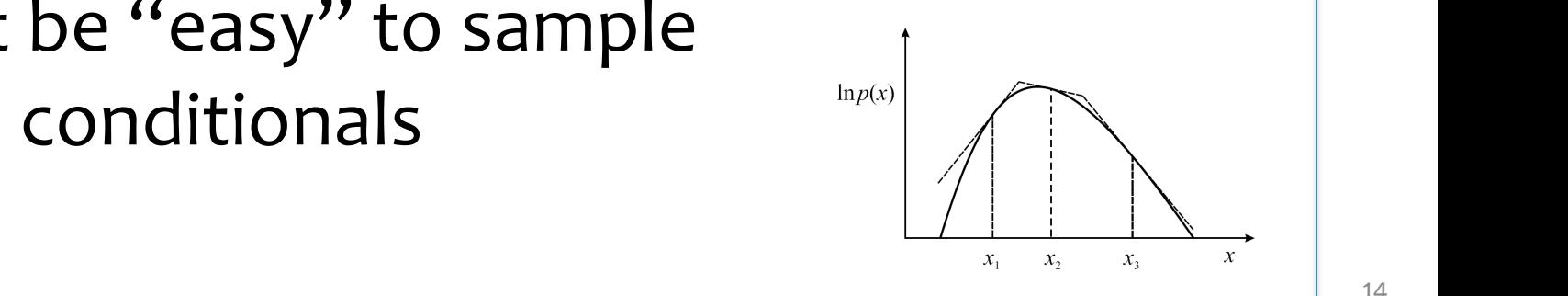

• Sample one (block of) variable at the time

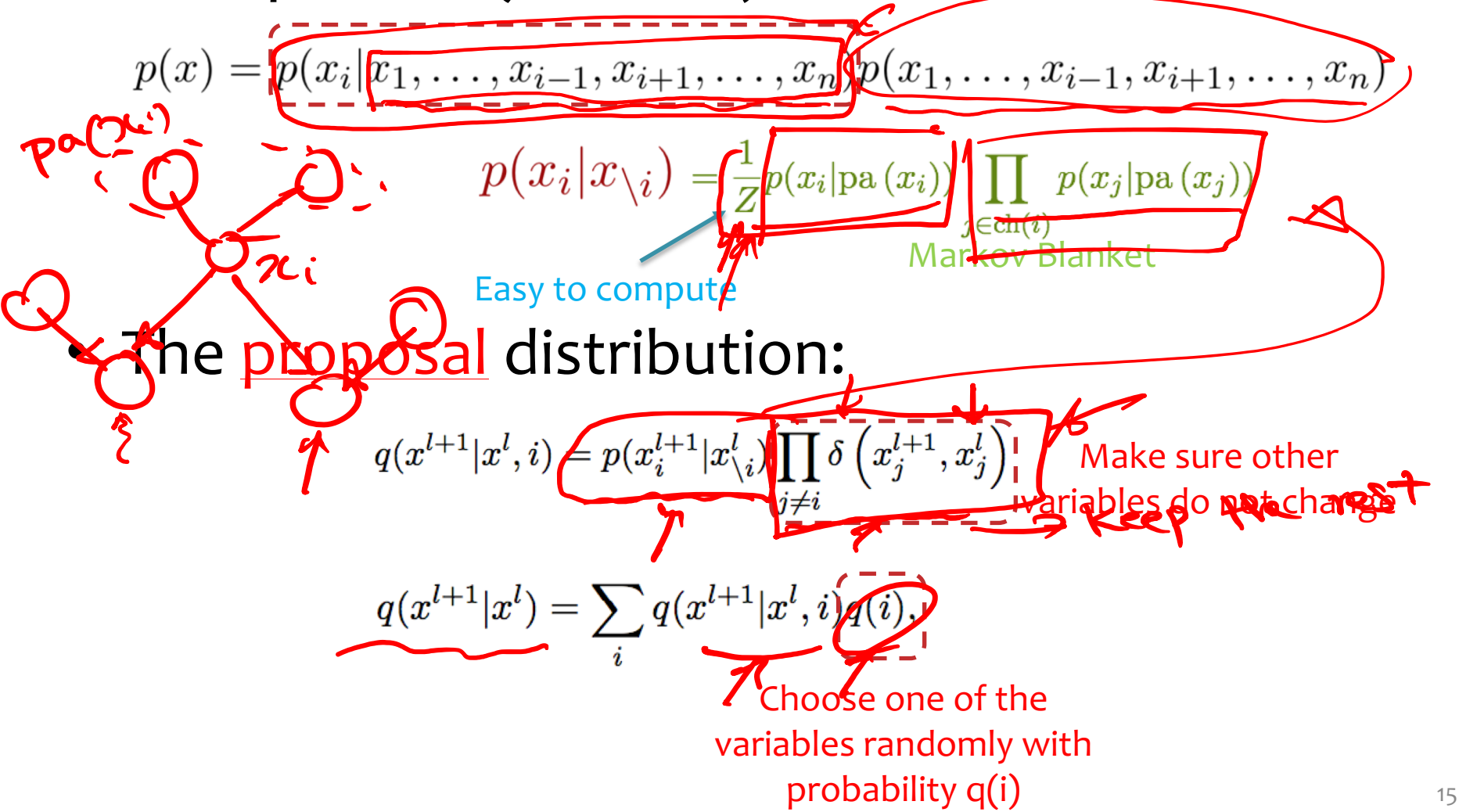

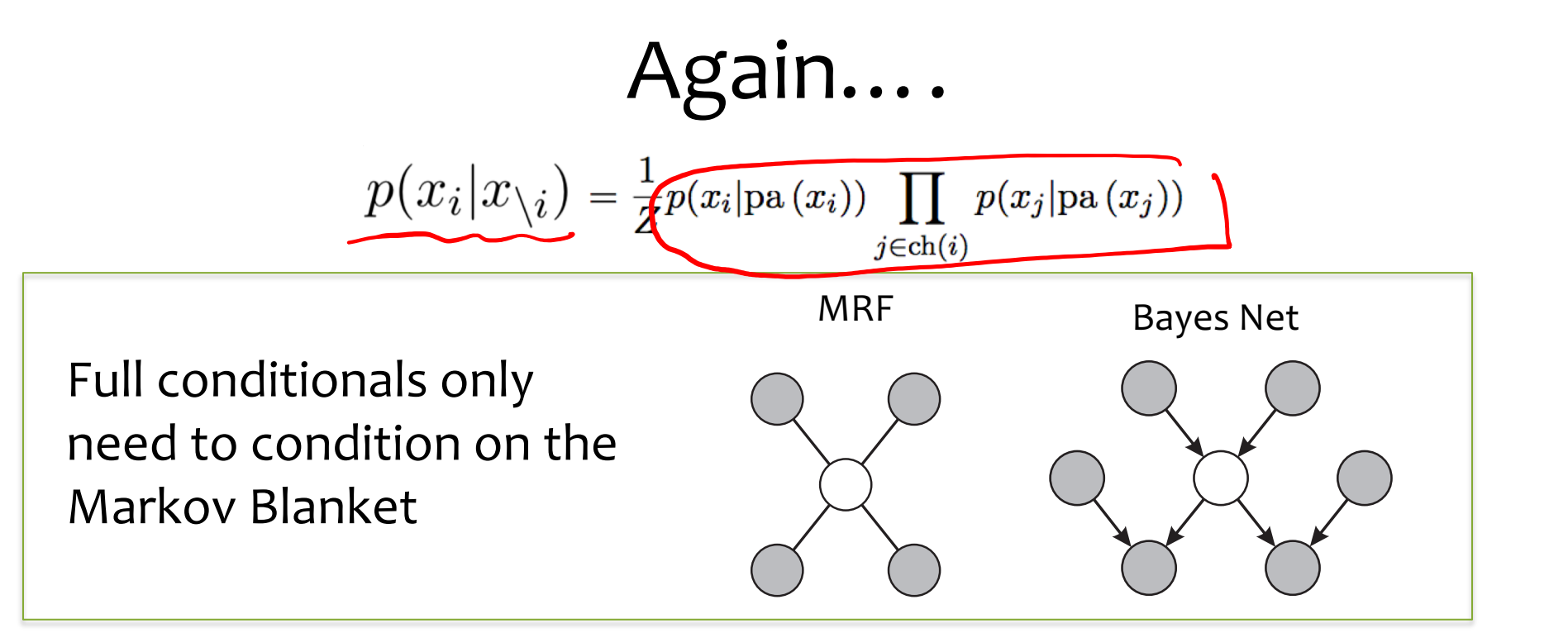

$$
p(x_i|x_{\setminus i}) = \frac{\sqrt{1}}{Z}x_i|\text{pa}(x_i)\text{ }\prod_{j\in\text{ch}(i)}p(x_j|\text{pa}(x_j))
$$

- broad applicability. • Must be "easy" to sample from conditionals strategies and the sample from conditionals strategies and the sample from conditionals strategies and the sample from conditionals strategies and the strategies of the strategi
- broad applicability. As with the Metropolis algorithm, we can gain some insight into the behaviour of Gibbs sam-• Many conditionals are log-concave and are amenable to adaptive rejection sampling  $\begin{array}{ccc} \hline & \downarrow & \downarrow & \searrow \\ \hline \end{array}$

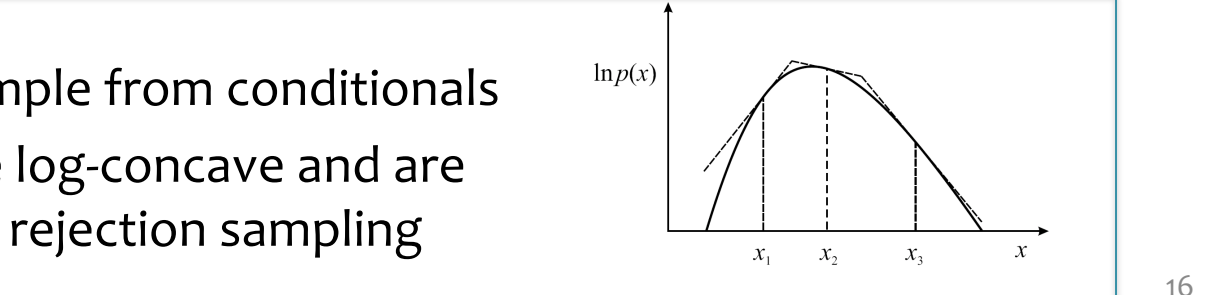

## Whiteboard

• The stationary distribution for the Gibbs Sampling is the true distribution

draw PCN

PCZY

 $\frac{1}{\pi}$   $\frac{q(x^{t+1} | x^t)}{q(x^{t+1} | x^t)} \rightarrow \mu x$ 

 $q(x|x')$ qpcx') dx' = pcx)

## Case Study: LDA

## LDA Inference

• Bayesian Approach **<sup>054</sup>**

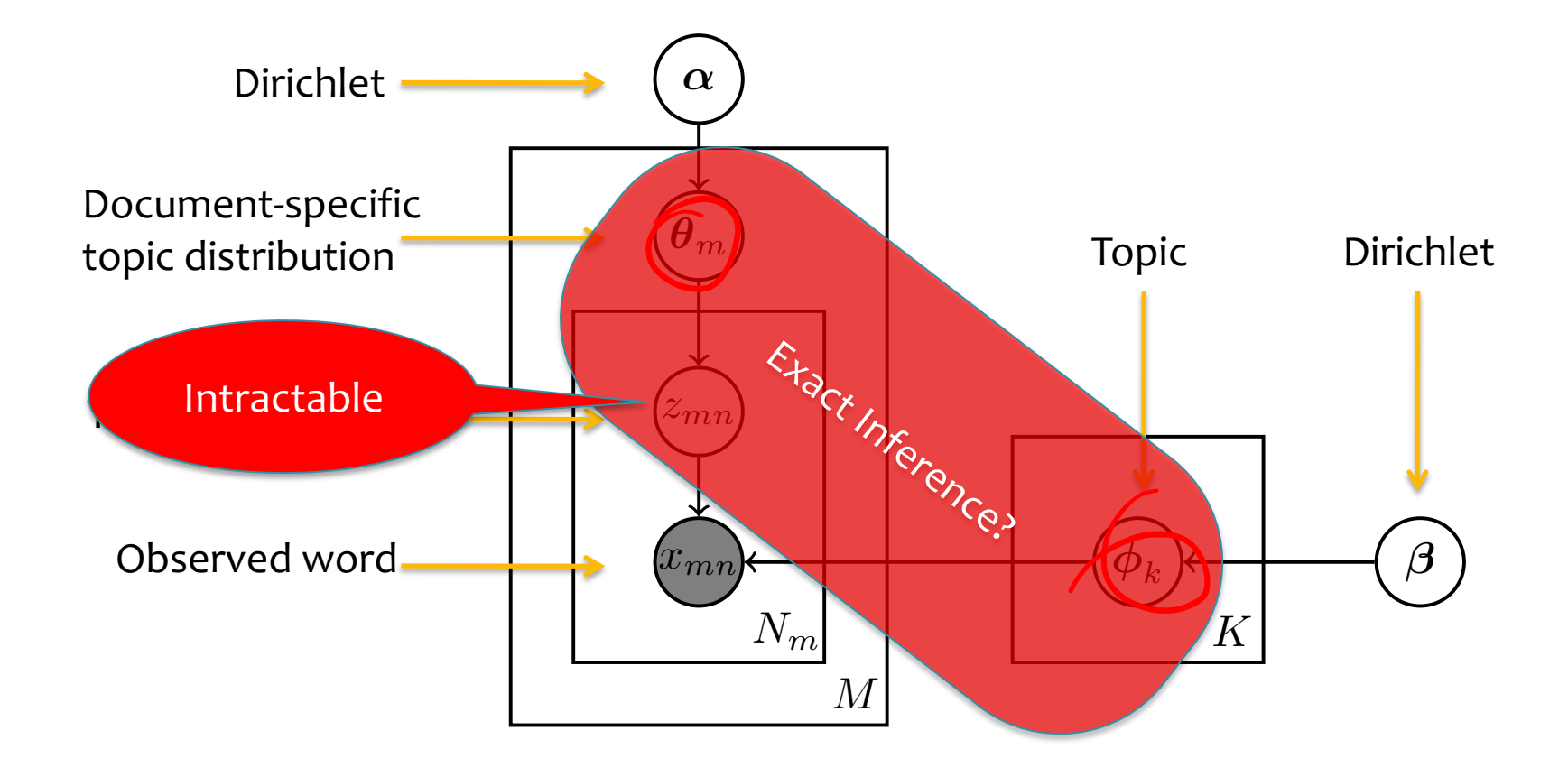

## LDA Inference

• Explicit Gibbs Sampler **<sup>054</sup>**

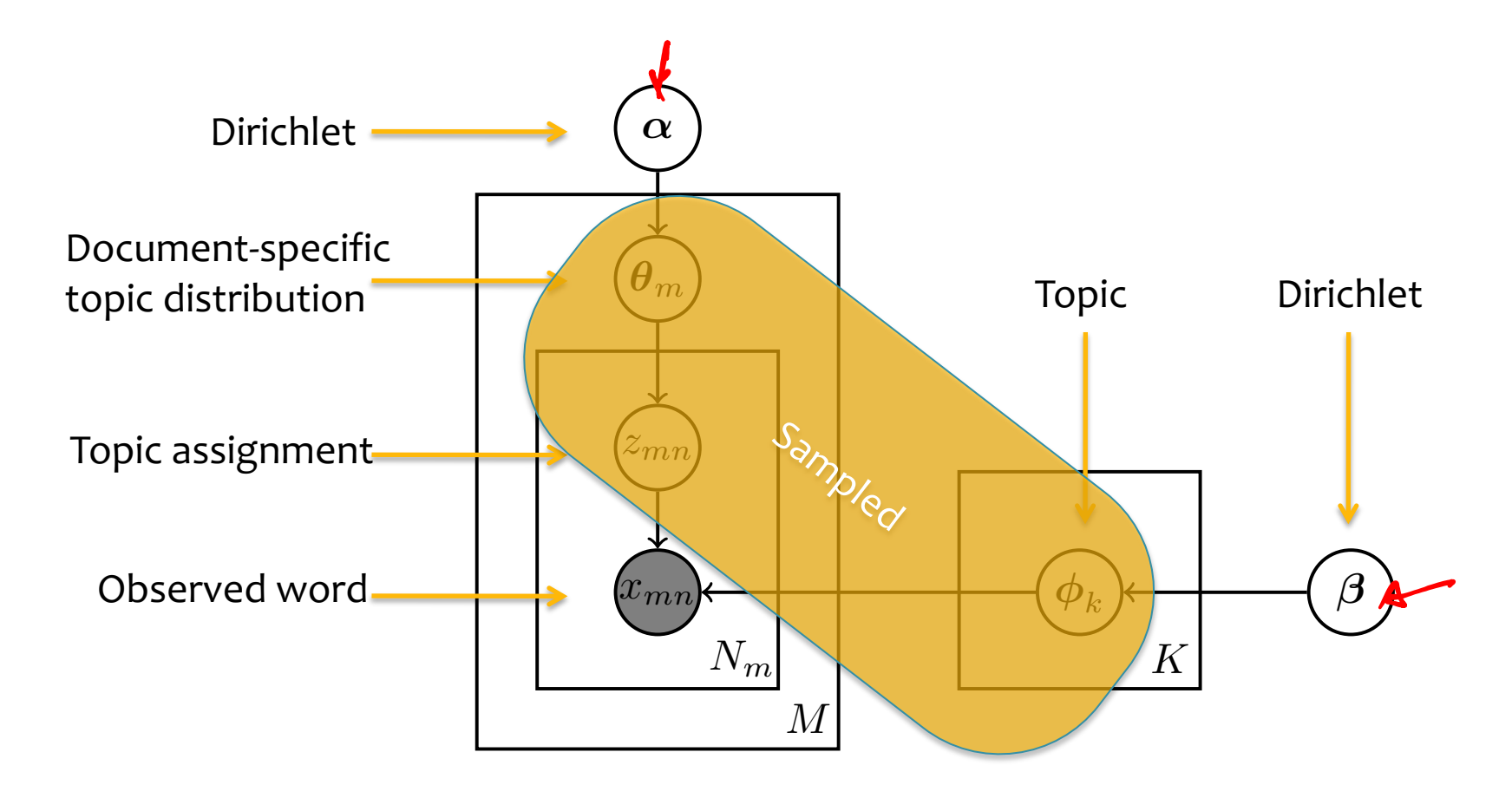

## LDA Inference

• Collapsed Gibbs Sampler **<sup>054</sup>**

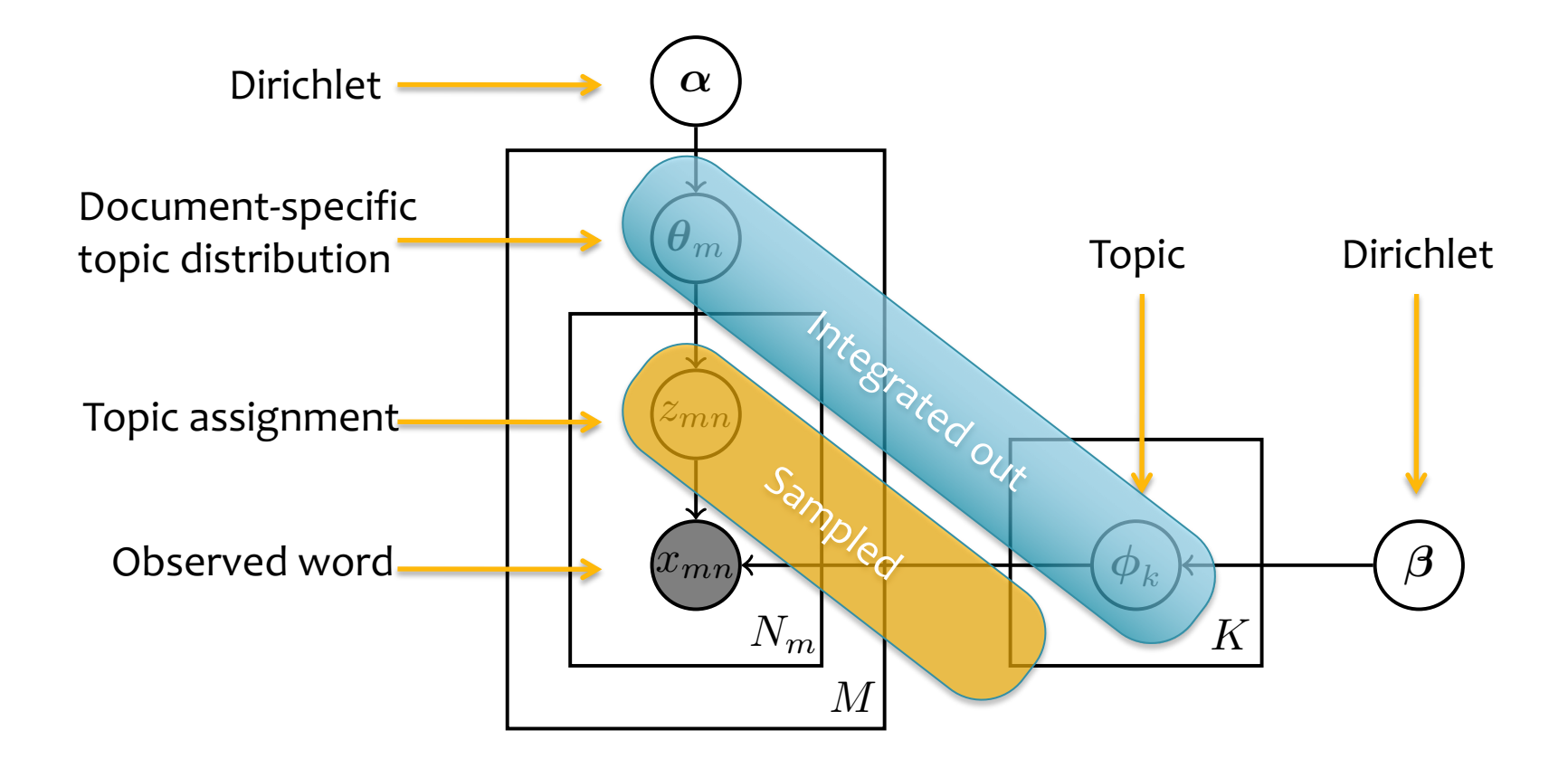

## Sampling

Goal:

- $-$  Draw samples from the posterior  $p(Z|X,\alpha,\beta)$
- Integrate out topics *ϕ* and document-specific distribution over topics *θ*

### Algorithm:

- While not done…
	- For each document, *m*:
		- For each word, *n*:
			- » Resample a single topic assignment using the full conditionals for *zmn*

## Sampling

- What queries can we answer with samples of  $Z_{mn}$ ?
	- $-$  Mean of  $z_{mn}$
	- $-$  Mode of  $z_{mn}$
	- Estimate posterior over *zmn*
	- Estimate of topics *ϕ* and document-specific distribution over topics *θ*

## Gibbs Sampling for LDA

• Full conditionals

$$
p(z_i = j | z_{-i}, X, \alpha, \beta) \propto \left(\frac{n_{-i,j}^{(x_i)} + \beta}{n_{-i,j}^{(t_i)} + T\beta} n_{-i,j}^{(d_i)} + \alpha\right)
$$

 $n_{-i,j}^{(x_i)}$  the number of instances of word  $x_i$  assigned to topic j, not including current word. total number of words assigned to topic j, not including the current one.  $n_{-i,j}^{(\cdot)}\;\;$  total number of wo

- $n_{-i,j}^{(d_i)}$  the number of words for document  $d_i$  assigned to topic j.  $\overline{\ }$ <sup>*i*</sup> $\rightarrow$ *i*) *i*,*j*
- $n_{-i,\cdot}^{(d_i)}$  total number of words in the document  $d_i$  not including the current one.

## Gibbs Sampling for LDA

• Sketch of the derivation of the full conditionals

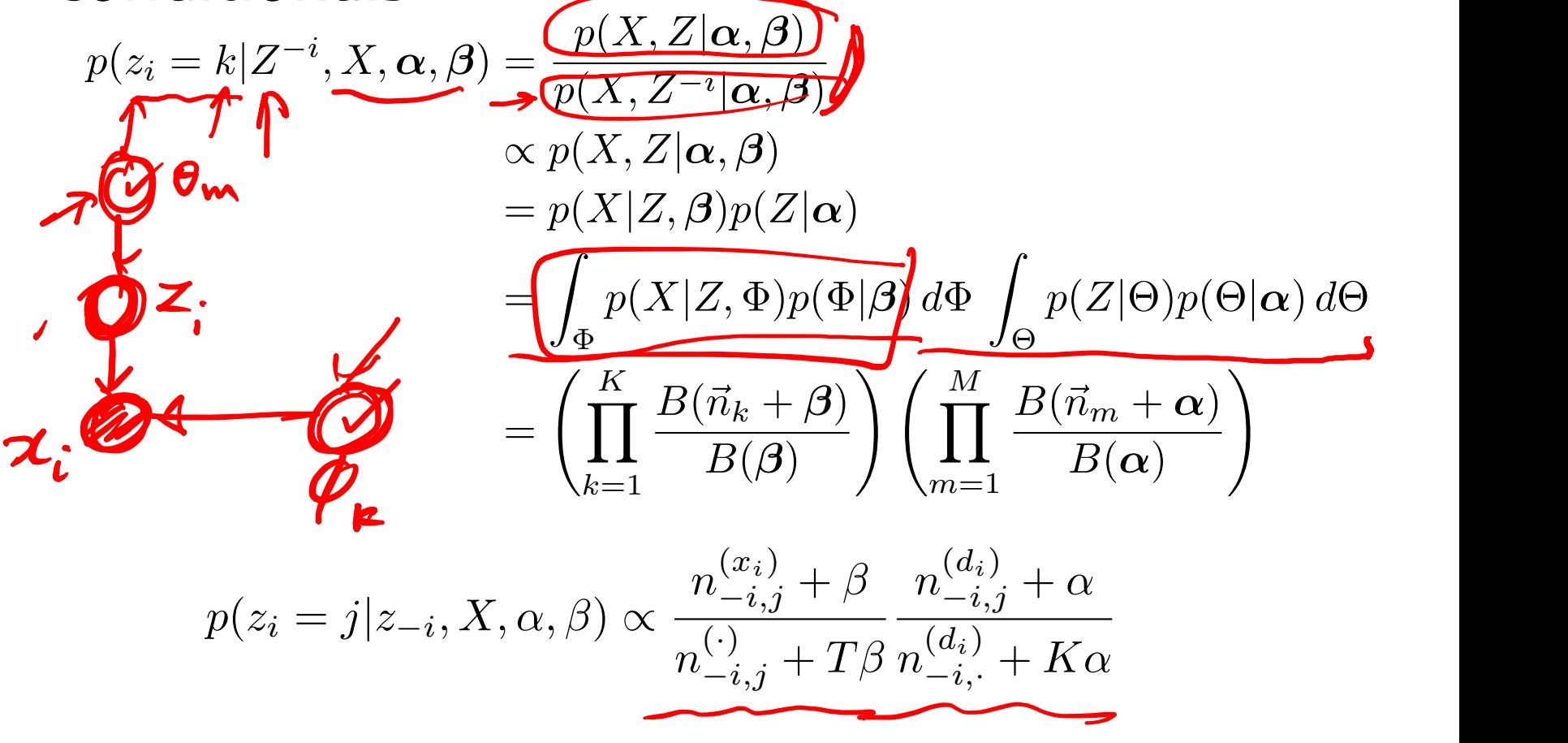

 $P(x_i | X_{part})$  The p( $x_i | x_j$ )

#### Definitions and Theoretical Justification for MCMC

## **MARKOV CHAINS**

## MCMC

- **Goal:** Draw approximate, correlated samples from a target distribution  $p(x)$
- **MCMC:** Performs a biased random walk to explore the distribution

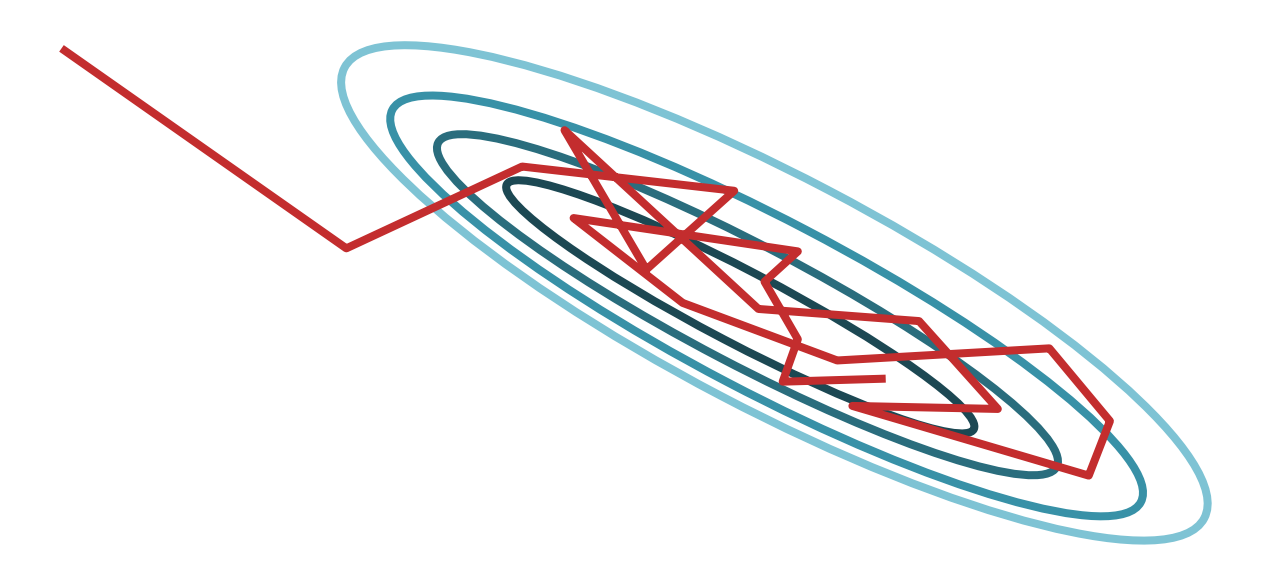

## Simulations of MCMC

#### Visualization of Metroplis-Hastings, Gibbs Sampling, and Hamiltonian MCMC:

<https://www.youtube.com/watch?v=Vv3f0QNWvWQ>

## Metropolis-Hastings Sampling

• Consider this mixture for the proposal

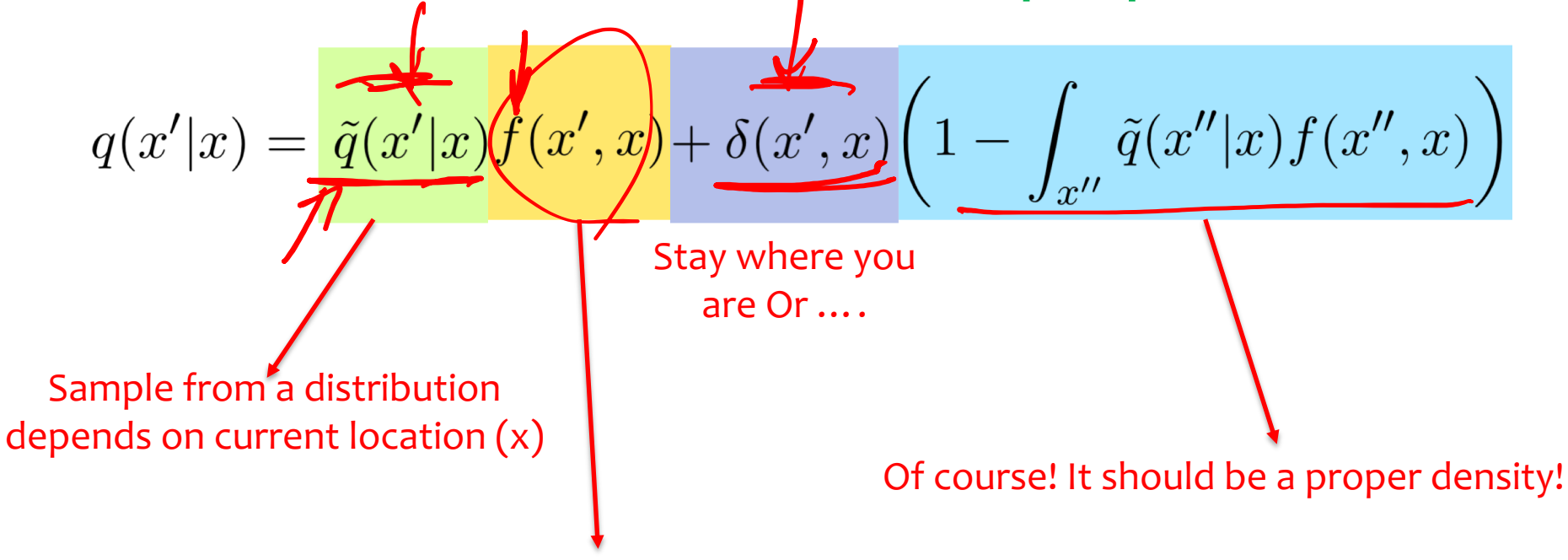

Choose between those options with a probability that depends on a proposed point and current point  $(0 \le f(x', x) \le 1)$ 

## Metropolis-Hastings Sampling

• Consider this mixture for the proposal

$$
q(x'|x) = \tilde{q}(x'|x)f(x',x) + \underbrace{\delta(x',x)} \left(1 - \int_{x''} \tilde{q}(x''|x)f(x'',x)\right)
$$

• Is it a proper density?

$$
\int_{x'} q(x'|x) = \int_{x'} \tilde{q}(x'|x) f(x', x) + 1 - \int_{x''} \tilde{q}(x''|x) f(x'', x) = 1
$$

## Metropolis-Hastings Sampling

 $p(x') =$ 

 $\int_x \tilde{q}(x'|x) f(x',x) p(x) = \int_x \tilde{q}(x|x') f(x,x') p(x')$ 

• Consider this mixture for the proposal

• How to choose  $f(x',x)$  and  $\overline{\tilde{q}(x'|x)}$ ?

 $p(x)$  must be the Stationary distribution  $\int q(x'|x)p(x)$ 

Designing  $f(x', x)$ 

 $\int_{\mathfrak{m}} \tilde{q}(x/x) f(x',x) p(x') = \int_{\mathfrak{m}} \tilde{q}(x|x') f(x,x') p(x')$ 

• MH acceptance function:

 $\left(\widehat{\int_{\widetilde{G}}\widehat{q}(\mathscr{H}x')p(x')}\right)$  $\int f(x',x) = \min$  $p(x) = \frac{p(x)}{2}$  $= min(1, p(x))$  $min(1, \frac{P(X)}{P(X)})$ 

Designing  $f(x', x)$ 

• MH acceptance function:

 $f(x',x) = \min\left(1, \frac{\tilde{q}(x|x')p(x')}{\tilde{q}(x' | x)p(x)}\right)$  $f(x, x) \tilde{q}(x, x) p(x) = min \overbrace{(\tilde{q}(x), x)}^{P(x)} P^{(x)},$ <br>Detailed Balance:<br> $\tilde{q}(x|x^{(x)})^{R^{(x)}},$ 

 $f(x',x)\tilde{q}(x'|x)p(x) = f(x,x')\tilde{q}(x|x')p(x')$ 

## Detailed Balance

$$
f(x',x)\tilde{q}(x'|x)p(x) = f(x,x')\tilde{q}(x|x')p(x')
$$

Detailed balance means that, for each pair of states x and x',

arriving at x then x' and arriving at x' then x are equiprobable.

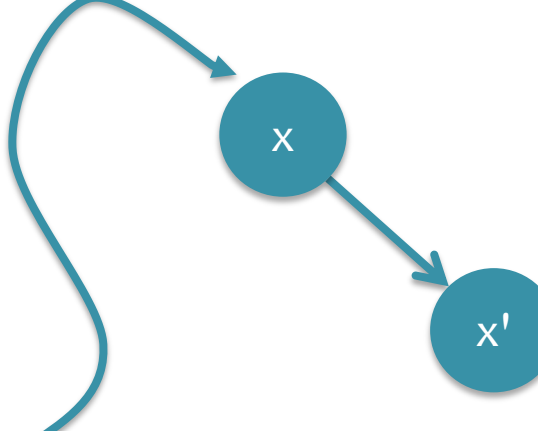

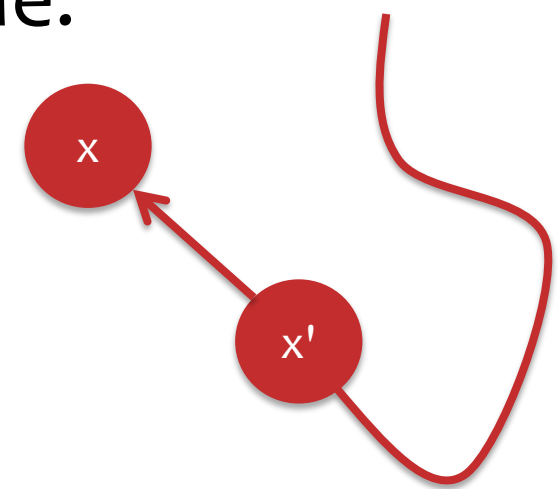

A choice for  $q(x'|x)$ 

- For Metropolis-Hastings, a generic proposal distribution is:  $q(x|x^{(t)}) = \mathcal{N}(0, \xi^2)$
- If  $\epsilon$  is large, many rejections
- If  $\epsilon$  is small, slow mixing

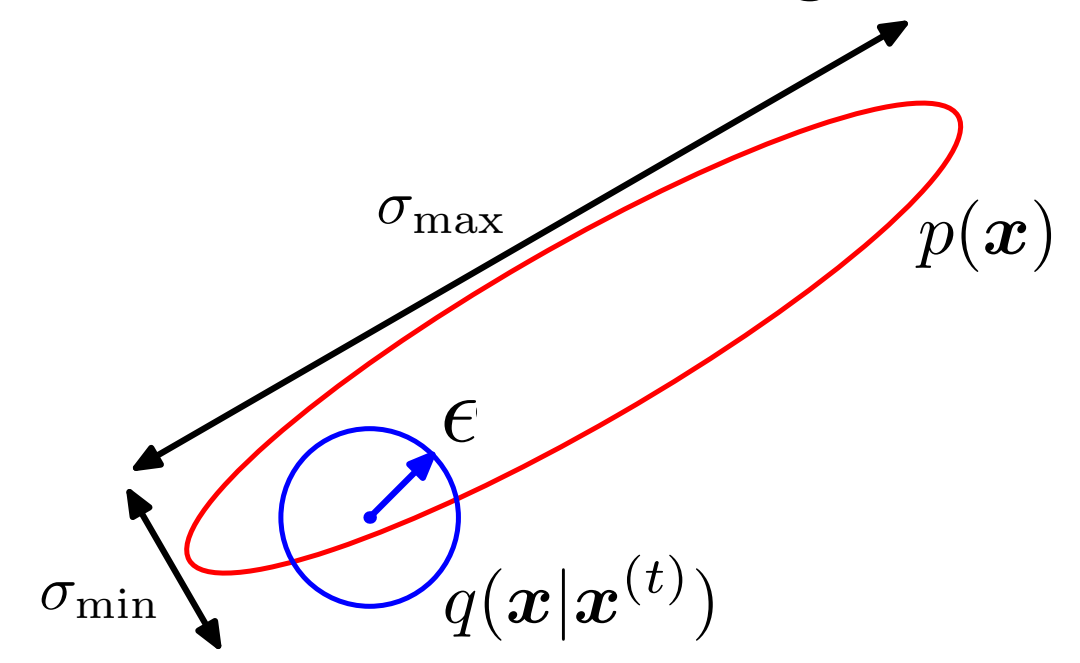

## A choice for  $q(x'|x)$

- For Rejection Sampling, the accepted samples are are **independent**
- But for Metropolis-Hastings, the samples are **correlated**
- **Question:** How long must we wait to get effectively independent samples?

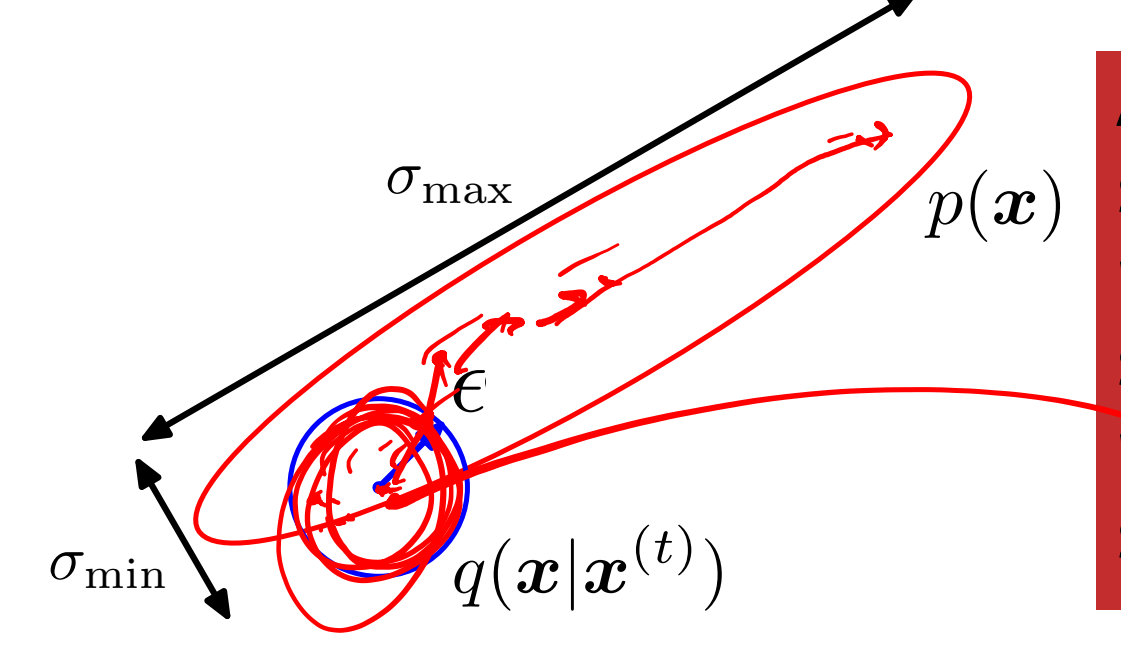

**A:** independent states in the M-H random walk are separated by  $\mathsf{roly}\,(\sigma_{\max}/\sigma_{\min})^2$ steps

## Metropolis-Hastings Algorithm

1: Choose a starting point  $x^1$ . 2: for  $i=2$  to L do Draw a candidate sample  $x^{cand}$  from the proposal  $\tilde{q}(x'|x^{l-1})$ .  $3:$ Let  $a = \frac{\tilde{q}(x^{l-1}|x^{cand})p(x^{cand})}{\tilde{q}(x^{cand}|x^{l-1})p(x^{l-1})}$  $4:$ if  $a > 1$  then  $x^l = x^{cand}$  $5:$ else  $6:$ draw a random value u uniformly from the unit interval  $[0, 1]$ .  $7:$ if  $u < a$  then  $x^l = x^{cand}$  $8:$ else  $9:$  $x^l = x^{l-1}$  $10:$ end if  $11:$ end if  $12:$  $13:$  end for

- **Question:** Is it better to move along one dimension or many?
- Answer: For Metropolis-Hasings, it is sometimes. better to sample one dimension at a time
	- Q: Given a sequence of 1D proposals, compare rate of movement for **one-at-a-time** vs. **concatemation**.
- **Answer:** For Gibbs Sampling, sometimes better to sample a block of variables at a time
	- Q: When is it tractable to sample a block of variables?

- **Question:** How do we assess convergence of the Markov chain?
- **Answer:** It's not easy!
	- Compare statistics of multiple independent chains
	- Ex: Compare log-likelihoods

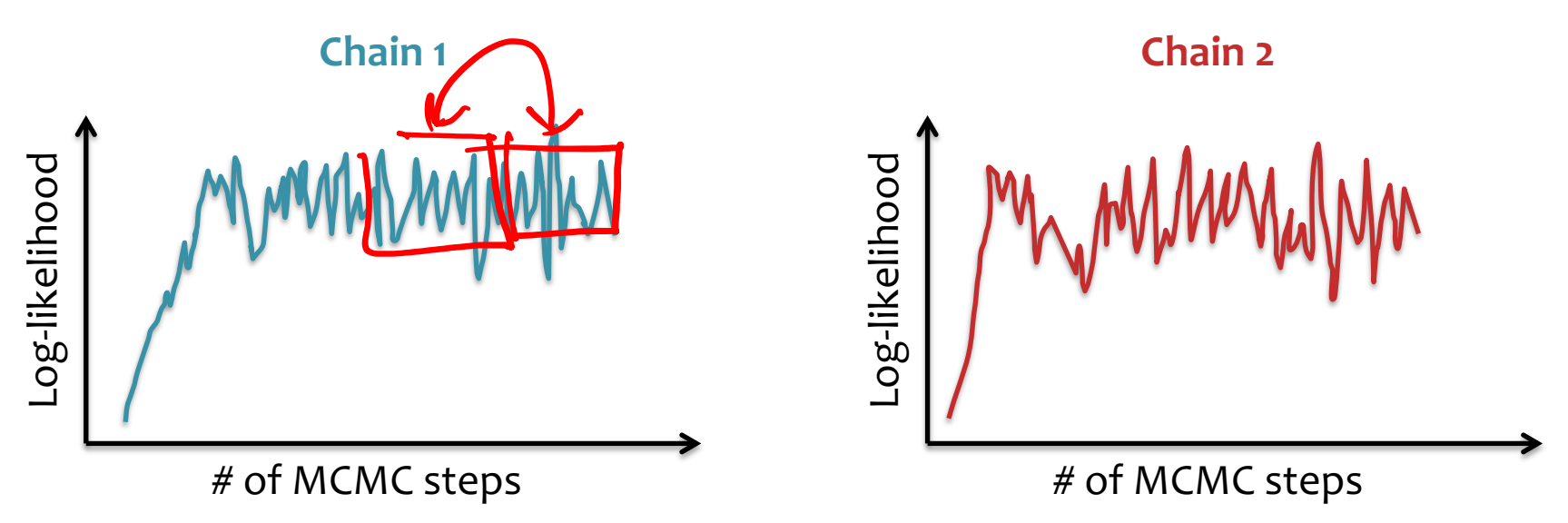

- **Question:** How do we assess convergence of the Markov chain?
- **Answer:** It's not easy!
	- Compare statistics of multiple independent chains
	- Ex: Compare log-likelihoods

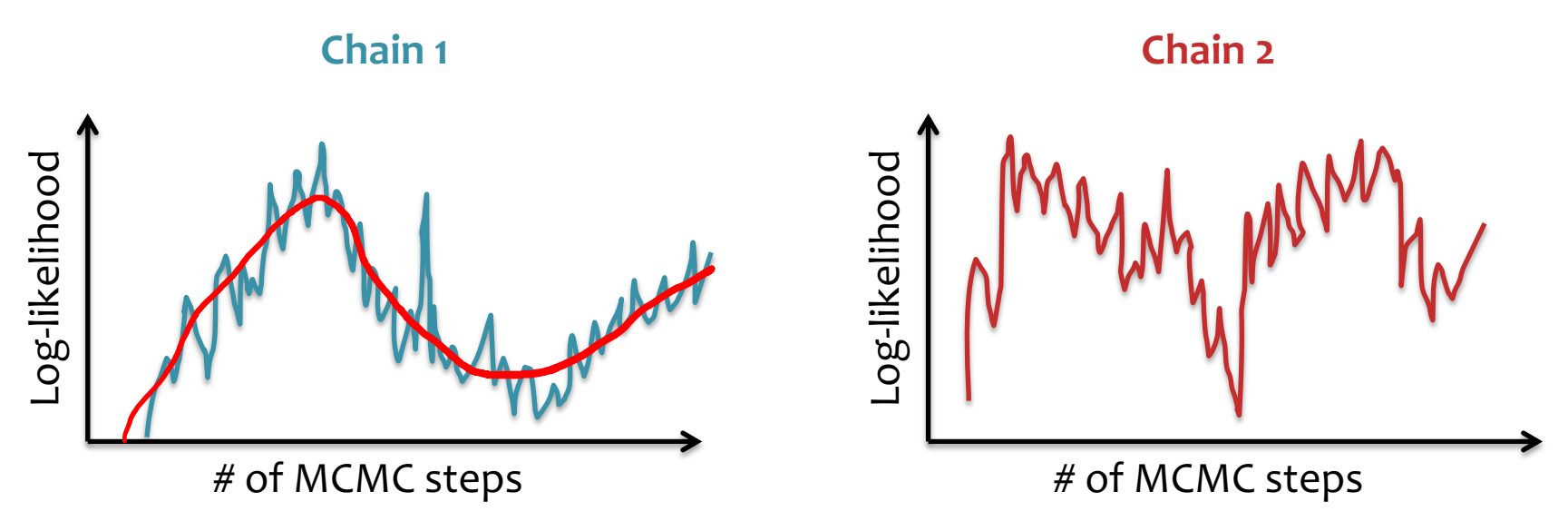

Log-likelihood

-og-likelihood

### **• Question Bayesian Data Analysis gence of** the Mark Third Edition

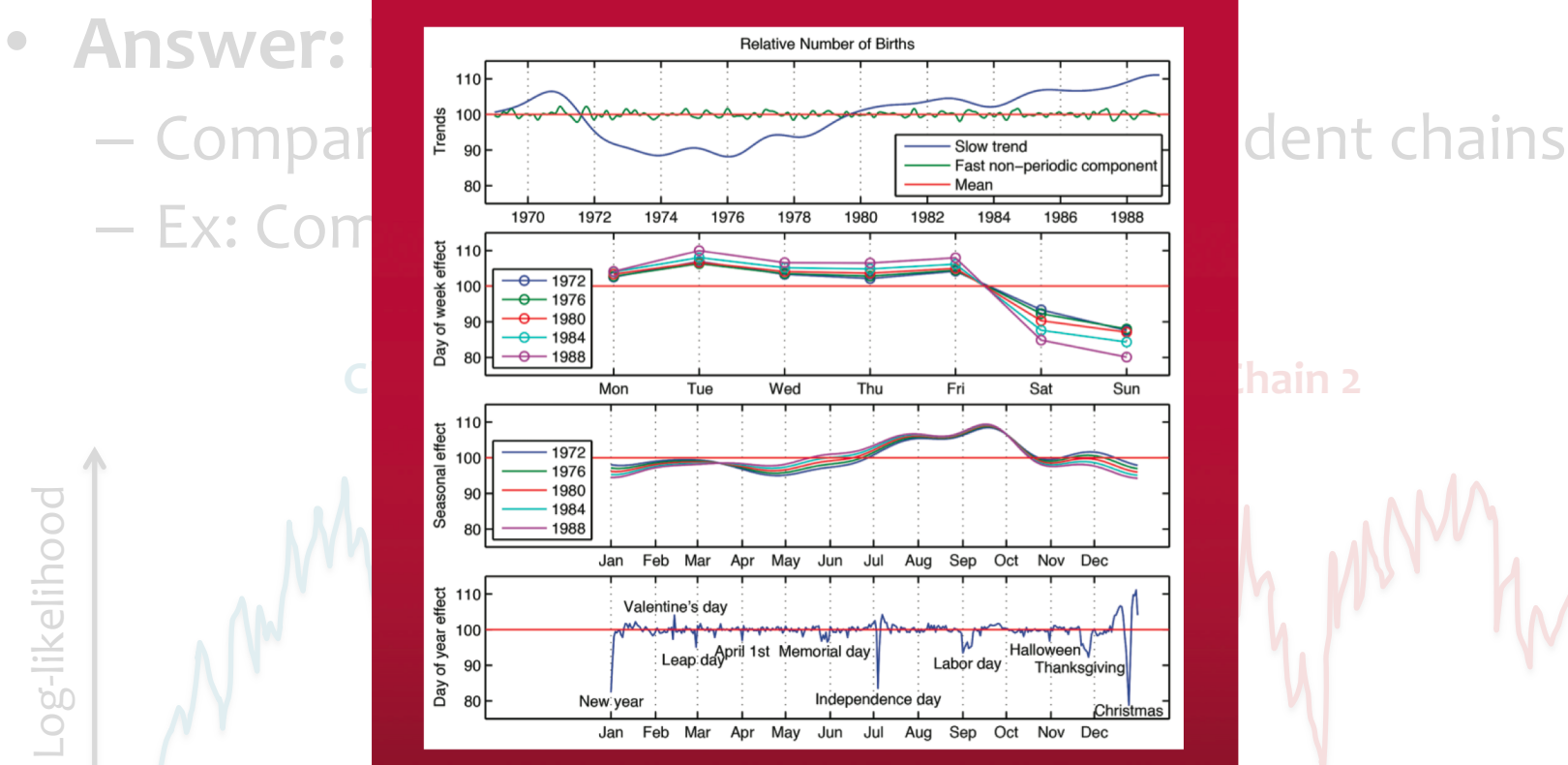

### **Example 19 Andrew Gelman, John B. Carlin, Hal S. Stern,**<br>David B. Dunson, Aki Vehtari, and Donald B. Rubin

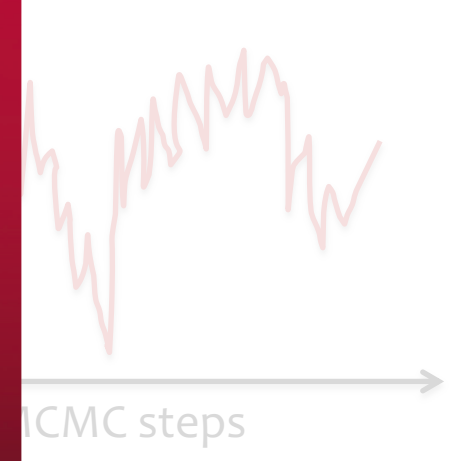

- **Question:** Is one long Markov chain better than many short ones?
- **Note:** typical to discard initial samples (aka. "burn- in") since the chain might not yet have mixed

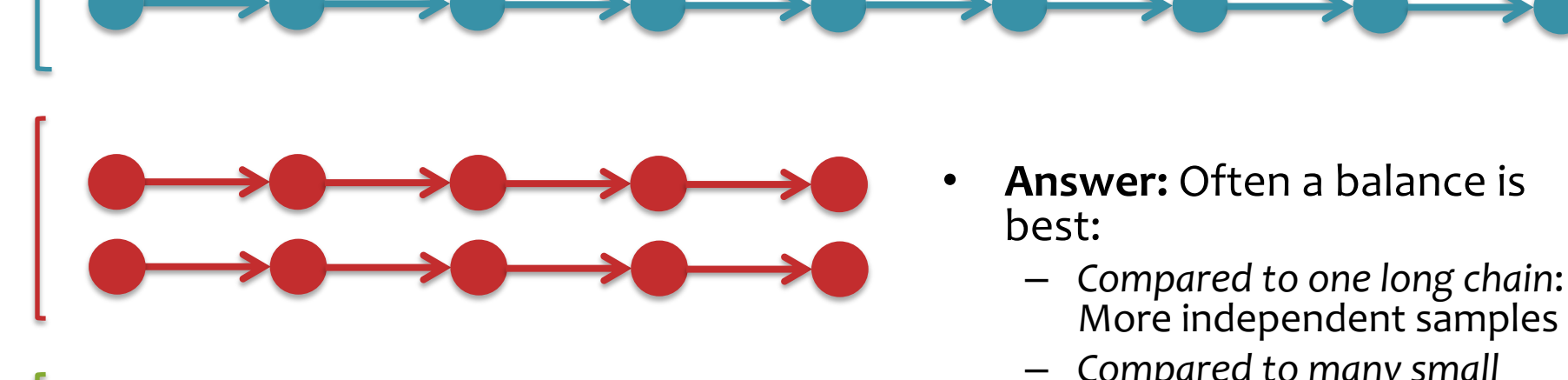

- *Compared to many small chains*: Less samples discarded for burn-in
- We can still parallelize
- Allows us to assess mixing by comparing chains